# Package: usdoj (via r-universe)

September 3, 2024

Title For Accessing U.S. Department of Justice (DOJ) Open Data Version 1.1.0 Maintainer Steph Buongiorno <steph.buon@gmail.com> **Depends**  $R$  ( $> = 3.4.4$ ) Imports anytime, dplyr, httr, jsonlite, stringr, tibble URL <https://github.com/ropengov/usdoj> BugReports <https://github.com/ropengov/usdoj/issues> Description Fetch data from the <[https://www.justice.gov/developer/api-documentation/api\\_v1](https://www.justice.gov/developer/api-documentation/api_v1)> API such as press releases, blog entries, and speeches. Optional parameters allow users to specify the number of results starting from the earliest or latest entries, and whether these results contain keywords. Data is cleaned for analysis and returned in a dataframe. License MIT + file LICENSE Encoding UTF-8 Roxygen list(markdown = TRUE) RoxygenNote 7.1.2 Repository https://ropengov.r-universe.dev RemoteUrl https://github.com/rOpenGov/usdoj RemoteRef HEAD

RemoteSha d249543625eb04046973c82d4c470f4f321cf9f2

# **Contents**

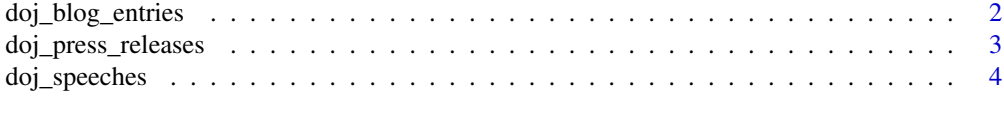

**Index** [5](#page-4-0)

#### <span id="page-1-0"></span>Description

For accessing U.S. Department of Justice (DOJ) open data blog entries.

#### Usage

```
doj_blog_entries(
  n_results = 50,
  search_direction = "DESC",
 keyword = NULL,
  clean = TRUE
  )
```
# Arguments

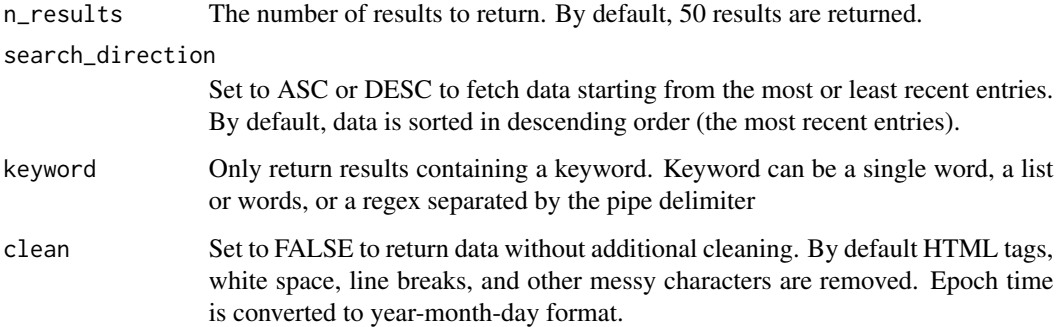

# Value

Dataframe containing API pull of U.S. DOJ blog entries.

#### Examples

```
# Return a dataframe with 50 of the latest records. Data is cleaned.
latest_records <- doj_blog_entries()
head(latest_records)
# Return a dataframe with 15 of the earliest records. Data is not cleaned.
```

```
earliest_records <- doj_blog_entries(n_results = 15, search_direction = "ASC", clean = FALSE)
head(earliest_records)
```
#### <span id="page-2-0"></span>Description

For accessing U.S. Department of Justice (DOJ) open data press releases.

#### Usage

```
doj_press_releases(
 n_results = 50,
 search_direction = "DESC",
 keyword = NULL,
 clean = TRUE
\lambda
```
# Arguments

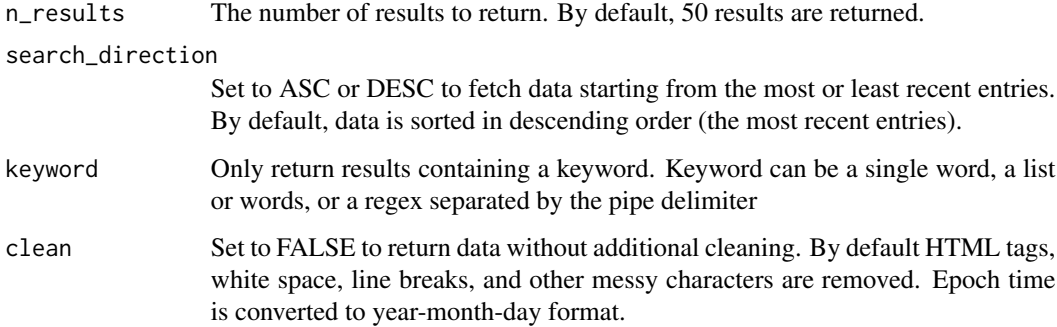

# Value

Dataframe containing API pull of U.S. DOJ press releases.

## Examples

```
# Return a dataframe with 50 of the latest records. Data is cleaned.
latest_records <- doj_press_releases()
head(latest_records)
# Return a dataframe with 15 of the earliest records. Data is not cleaned.
```

```
earliest_records <- doj_press_releases(n_results = 15, search_direction = "ASC", clean = FALSE)
head(earliest_records)
```
<span id="page-3-0"></span>

## Description

For accessing U.S. Department of Justice (DOJ) open data speeches.

## Usage

```
doj_speeches(
  n_results = 50,
  search_direction = "DESC",
 keyword = NULL,
  clean = TRUE
)
```
# Arguments

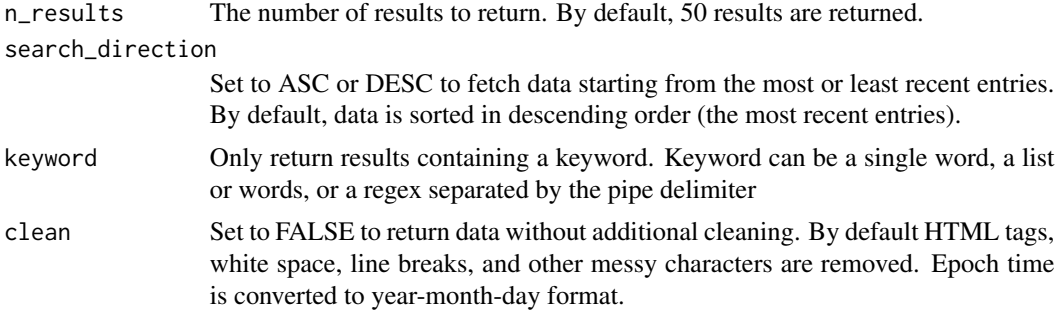

# Value

Dataframe containing API pull of U.S. DOJ speeches.

#### Examples

```
# Return a dataframe with 50 of the latest records. Data is cleaned.
latest_records <- doj_speeches()
head(latest_records)
```

```
# Return a dataframe with 15 of the earliest records. Data is not cleaned.
earliest_records <- doj_speeches(n_results = 15, search_direction = "ASC", clean = FALSE)
head(earliest_records)
```
# <span id="page-4-0"></span>Index

doj\_blog\_entries, [2](#page-1-0) doj\_press\_releases, [3](#page-2-0) doj\_speeches, [4](#page-3-0)